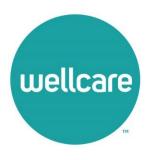

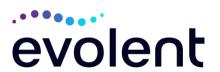

## National Imaging Associates, Inc. (NIA)\* Interventional Pain Management (IPM) Frequently Asked Questions (FAQ's) For Wellcare Medicare of South Carolina Providers

|                                                                                                    | ulcare of South Carollia Froviders                                                                                                    |
|----------------------------------------------------------------------------------------------------|----------------------------------------------------------------------------------------------------|
| Question                                                                                                    | Answer                                                                                                    |
| GENERAL                                                                                                    |                                                                                                    |
| Why is Wellcare Medicare of South Carolina implementing an Interventional Pain Management (IPM) Program?                  | Wellcare Medicare of South Carolina is implementing this program to improve quality and manage the utilization of non-emergent, IPM procedures for Wellcare Medicare of South Carolina members.                                                |
| What IPM procedures does this include?                                                                                    | IPM Procedures that are included in this program:                                                                                                    |
| Why did Wellcare<br>Medicare of South<br>Carolina select NIA?                                                             | NIA was selected to partner with us because of its clinically driven program designed to effectively manage quality and member safety, while ensuring appropriate utilization of resources for Wellcare Medicare of South Carolina membership. |
| Which Wellcare Medicare of South Carolina members will be covered under this relationship and what networks will be used? | NIA will manage non-emergent outpatient IPM procedures for Wellcare Medicare of South Carolina members effective February 1, 2024, through Wellcare Medicare of South Carolina's contractual relationships.                                    |
| PROGRAM START DATE                                                                                                    |                                                                                                    |
| What is the implementation date for this IPM Program?                                                                     | The effective date of the program is February 1, 2024. Wellcare Medicare of South Carolina and NIA will be collaborating on provider related activities prior to the start date including provider training materials and provider education.  |

<sup>\*</sup>Effective 1/20/2023, National Imaging Associates, Inc. is now a subsidiary of Evolent Health. Evolent Health and its affiliates and subsidiaries collectively referred to as "Evolent."

| PRIOR AUTHORIZATION                                                                            |                                                                                                    |
|------------------------------------------------------------------------------------------------|----------------------------------------------------------------------------------------------------|
| What IPM services will require a provider to obtain a prior authorization?                     | The following outpatient IPM procedures require prior authorization through NIA:  • Epidural Injections  • Facet Joint Injections or Blocks  • Facet Neurolysis  • Sacroiliac Joint Injections  • Spinal Cord Stimulators  • Sympathetic Nerve Blocks                                                                                                    |
| When is prior authorization required?                                                          | Prior authorization is required for outpatient, non- emergent IPM procedures. Ordering providers must obtain prior authorization for these procedures prior to the service being performed.  Note: Only outpatient procedures are within the program scope. All IPM procedures performed in the Emergency Room or as part of inpatient or intraoperative care do not require prior authorization through NIA. |
| Is prior authorization required for members currently undergoing treatment?                    | Yes, authorization is required for dates of service on or beyond February 1, 2024, even if the member is continuing treatment.                                                                                                    |
| Who do we expect to order IPM procedures?                                                      | IPM procedures requiring medical necessity review are usually ordered by one of the following specialties.  • Anesthesiologists  • Neurologists  • Pain Specialist  • Orthopedic Spine Surgeon  • Neurosurgeon  • Other physicians with appropriate pain procedure training and certification                                                                                                    |
| Are inpatient IPM procedures included in this program?                                         | No, Inpatient IPM procedures are not included in this program.                                                                                                    |
| Are intraoperative and/or post-operative pain control IPM procedures included in this program? | No, IPM procedures performed for pain management during a larger surgical procedure are not included in this program.                                                                                                    |
| How does the ordering provider obtain a prior authorization from NIA for                       | Providers will be able to request prior authorization via the NIA website <a href="www.RadMD.com">www.RadMD.com</a> (preferred method) to obtain prior authorization for IPM procedures. RadMD is available 24 hours a day, 7 days a week.                                                                                                    |

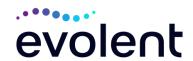

| an outpatient IPM procedure? | For providers that are unable to submit authorizations using RadMD, our call center is available at 1-800-424-5388 for prior authorization, Monday-Friday, 8:00 a.m. to 8:00 p.m. (EST).                                                                                                    |
|------------------------------|----------------------------------------------------------------------------------------------------|
| What information will NIA    | To expedite the process, please have the following                                                                                                    |
| require in order to receive  | information available before logging on to the website                                                                                                    |
| prior authorization?         | or calling the NIA call center staff                                                                                                    |
|                              | (*denotes required information):                                                                                                    |
|                              | <ul> <li>Name and office phone number of ordering physician*</li> <li>Member name and ID number*</li> <li>Requested procedure*</li> <li>Name of provider office or facility where the service will be performed*</li> <li>Anticipated date of service*</li> <li>Details justifying the pain procedure*: <ul> <li>Date of onset of pain or exacerbation</li> <li>Physician exam findings and member symptoms (including findings applicable to the requested services)</li> <li>Clinical Diagnosis</li> <li>Date and results of prior IPM procedures.</li> <li>Diagnostic imaging results, where available. Conservative treatment modalities completed, duration, and results (e.g., physical therapy, chiropractic or osteopathic manipulation, hot pads, massage, ice packs and medication)</li> </ul> </li></ul> |
|                              | Please be prepared to upload to RadMD or fax the following information, if requested:  Clinical notes outlining onset of pain,                                                                                                    |
|                              | conservative care modalities, outcomes and physical exam findings  Date and results of prior IPM procedures  Effectiveness of prior procedures on reducing pain  Diagnostic Imaging results  Specialist reports/evaluation                                                                                                    |

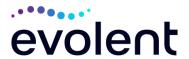

|                                                              | T=                                                                                                    |
|--------------------------------------------------------------|----------------------------------------------------------------------------------------------------|
| How do I send clinical information to NIA if it is required? | The most efficient way to send required clinical information is to upload your documents to RadMD (preferred method). The upload feature allows clinical information to be uploaded directly after completing an authorization request. Utilizing the upload feature expedites your request since it is automatically attached and forwarded to our clinicians for review.  If uploading is not an option for your practice, you may fax utilizing the NIA specific fax coversheet. To ensure prompt receipt of your information:  • Use the NIA fax coversheet as the first page of your clinical fax submission. *Please do not use your own fax coversheet, since it will not contain the case specific information needed to process the case  • Make sure the tracking number on the fax coversheet matches the tracking number for your request  • Send each case separate with its own fax coversheet  • IPM Providers may print the fax coversheet from <a href="https://www.RadMD.com">www.RadMD.com</a> .  • NIA will fax this coversheet to the IPM Provider during authorization intake or at any time during the review process.                                                                                                    |
|                                                              | *Using an incorrect fax coversheet may delay a                                                                                                    |
| Con a musicidan na consta                                    | response to an authorization request.                                                                                                    |
| Can a provider request                                       | No. NIA requires prior authorization for each IPM                                                                                                    |
| more than one procedure                                      | procedure requested and will only authorize one                                                                                                    |
| at a time for a member                                       | procedure at a time.                                                                                                    |
| (i.e., a series of epidural                                  |                                                                                                    |
| injections)?                                                 | The best words may be a first or the first of the first of the first o |
| What kind of response                                        | The best way to maximize the turnaround time of an                                                                                                    |
| time can order providers                                     | authorization request is to initiate the request through                                                                                                    |
| expect for prior                                             | www.RadMD.com.                                                                                                    |
| authorization?                                               | Generally, within 2 business days after receipt of                                                                                                    |
|                                                              | request with full clinical documentation, a                                                                                                    |
|                                                              | determination will be made. In certain cases, the                                                                                                    |
|                                                              | review process can take longer if additional clinical                                                                                                    |
| 100 - 4 111 (1 - D.11 A                                      | information is required to make a determination.                                                                                                    |
| What will the NIA                                            | The NIA authorization number consists of alpha-                                                                                                    |
| authorization number look                                    | numeric characters. In some cases, the ordering                                                                                                    |
| like?                                                        | provider may instead receive an NIA tracking number                                                                                                    |
|                                                              | (not the same as an authorization number) if the                                                                                                    |

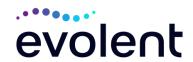

|                                                                                                    | provider's authorization request is not approved at the time of initial contact. Providers will be able to use either number to track the status of their request online or through an Interactive Voice Response (IVR) telephone system.                                                                                                    |
|----------------------------------------------------------------------------------------------------|----------------------------------------------------------------------------------------------------|
| If requesting an authorization through RadMD and the request pends, what happens next?                                            | You will receive a tracking number and will need to submit clinical documentation that supports the requested IPM procedure.                                                                                                    |
| Can RadMD be used to submit an expedited authorization request?                                                                   | RadMD can only be used to initiate expedited authorization requests after normal business hours. Requests that are submitted during normal business hours must be called into NIA's call center through the toll-free number at 1-800-424-5388 for processing.                                                                                                    |
| How long is the prior authorization number valid?                                                                                 | The authorization validity period for all IPM procedures is <u>60</u> days from the date of request.                                                                                                    |
| Is prior authorization necessary for IPM procedures if Wellcare Medicare of South Carolina is NOT the member's primary insurance? | No. Authorization not required if Wellcare Medicare of South Carolina is secondary to another plan.                                                                                                    |
| If a provider obtains a prior authorization number does that guarantee payment?                                                   | An authorization number is not a guarantee of payment. Authorizations are based on medical necessity and are contingent upon eligibility and benefits. Benefits may be subject to limitations and/or qualifications and will be determined when the claim is received for processing.                                                                                                    |
| Does NIA allow retro-<br>authorizations?                                                                                          | Yes. Retrospective review of completed procedures are evaluated for medical necessity and to determine whether there was an urgent or emergent situation that prohibited the provider from obtaining prior authorization for the service and to determine whether medical necessity guidelines were met. It is important that key physicians and office staff be educated on the prior authorization requirements. Claims for IPM procedures, as outlined above, that have <u>not</u> been properly authorized will <u>not</u> be reimbursed. Physicians administering these procedures <u>should not</u> schedule or perform procedures without prior authorization. |

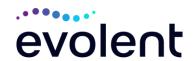

|                                                                                                    | procedures should not schedule or perform                                                                                                    |
|----------------------------------------------------------------------------------------------------|----------------------------------------------------------------------------------------------------|
|                                                                                                    | procedures without prior authorization.                                                                                                    |
| What happens if I have a                                                                                                    | An authorization can be obtained for all IPM                                                                                                    |
| service scheduled for                                                                                                    | procedures for dates of service February 1, 2024, and                                                                                                    |
| February 1, 2024?                                                                                                    | beyond, beginning February 1, 2024. NIA and                                                                                                    |
|                                                                                                    | Wellcare Medicare of South Carolina will be working                                                                                                    |
|                                                                                                    | with the provider community on an ongoing basis to                                                                                                    |
|                                                                                                    | continue to educate providers that authorizations are                                                                                                    |
|                                                                                                    | required.                                                                                                    |
| Can a provider verify an                                                                                                    | Yes. Providers can check the status of member                                                                                                    |
| authorization number                                                                                                    | authorization quickly and easily by going to the                                                                                                    |
| online?                                                                                                    | website at www.RadMD.com.                                                                                                    |
| Will the NIA authorization                                                                                                    | No, the authorization will not be displayed on the                                                                                                    |
| number be displayed on                                                                                                    | Wellcare Medicare of South Carolina website.                                                                                                    |
| the Wellcare Medicare of                                                                                                    |                                                                                                    |
| South Carolina website?                                                                                                    |                                                                                                    |
| What if I disagree with                                                                                                    | In the event of a prior authorization or claims payment                                                                                                    |
| NIA's determination?                                                                                                    | denial, providers may appeal the decision through                                                                                                    |
|                                                                                                    | Wellcare Medicare of South Carolina. Providers                                                                                                    |
|                                                                                                    | should follow the instructions on their non-                                                                                                    |
|                                                                                                    | authorization letter or Explanation of Payment (EOP)                                                                                                    |
|                                                                                                    | notification.                                                                                                    |
| SCHEDULING PROCEDURE                                                                                                    | .S                                                                                                    |
|                                                                                                    |                                                                                                    |
| Will NIA make a final                                                                                                    | NIA does not guarantee final determination of the                                                                                                    |
| determination based on                                                                                                    |                                                                                                    |
| determination based on the Anticipated Date of                                                                                                    | NIA does not guarantee final determination of the request by the anticipated date of service.                                                                                                    |
| determination based on                                                                                                    | NIA does not guarantee final determination of the request by the anticipated date of service.  The anticipated date of service (provided during                                                                                                    |
| determination based on the Anticipated Date of                                                                                                    | NIA does not guarantee final determination of the request by the anticipated date of service.  The anticipated date of service (provided during request for authorization) is used to determine timing                                                                                                    |
| determination based on the Anticipated Date of                                                                                                    | NIA does not guarantee final determination of the request by the anticipated date of service.  The anticipated date of service (provided during                                                                                                    |
| determination based on the Anticipated Date of                                                                                                    | NIA does not guarantee final determination of the request by the anticipated date of service.  The anticipated date of service (provided during request for authorization) is used to determine timing between procedures.                                                                                                    |
| determination based on the Anticipated Date of                                                                                                    | NIA does not guarantee final determination of the request by the anticipated date of service.  The anticipated date of service (provided during request for authorization) is used to determine timing between procedures.  Please be advised that NIA needs 2 to 3 business                                                                                                    |
| determination based on the Anticipated Date of                                                                                                    | NIA does not guarantee final determination of the request by the anticipated date of service.  The anticipated date of service (provided during request for authorization) is used to determine timing between procedures.  Please be advised that NIA needs 2 to 3 business days after the receipt of clinical information to review                                                                                                    |
| determination based on the Anticipated Date of                                                                                                    | NIA does not guarantee final determination of the request by the anticipated date of service.  The anticipated date of service (provided during request for authorization) is used to determine timing between procedures.  Please be advised that NIA needs 2 to 3 business days after the receipt of clinical information to review and render a decision on a request. Please do not                                                                                                    |
| determination based on the Anticipated Date of                                                                                                    | NIA does not guarantee final determination of the request by the anticipated date of service.  The anticipated date of service (provided during request for authorization) is used to determine timing between procedures.  Please be advised that NIA needs 2 to 3 business days after the receipt of clinical information to review and render a decision on a request. Please do not schedule or perform the procedure until you have an                                                                                                    |
| determination based on<br>the Anticipated Date of<br>Service?                                                                                                    | NIA does not guarantee final determination of the request by the anticipated date of service.  The anticipated date of service (provided during request for authorization) is used to determine timing between procedures.  Please be advised that NIA needs 2 to 3 business days after the receipt of clinical information to review and render a decision on a request. Please do not schedule or perform the procedure until you have an approved authorization.                                                                                                    |
| determination based on the Anticipated Date of Service?  Do ordering physicians                                                                                            | NIA does not guarantee final determination of the request by the anticipated date of service.  The anticipated date of service (provided during request for authorization) is used to determine timing between procedures.  Please be advised that NIA needs 2 to 3 business days after the receipt of clinical information to review and render a decision on a request. Please do not schedule or perform the procedure until you have an approved authorization.  NIA will require the name of the facility/provider where                                                                                                    |
| determination based on the Anticipated Date of Service?  Do ordering physicians have to obtain an                                                                          | NIA does not guarantee final determination of the request by the anticipated date of service.  The anticipated date of service (provided during request for authorization) is used to determine timing between procedures.  Please be advised that NIA needs 2 to 3 business days after the receipt of clinical information to review and render a decision on a request. Please do not schedule or perform the procedure until you have an approved authorization.  NIA will require the name of the facility/provider where the IPM procedure is going to be performed and the                                                                                                    |
| Do ordering physicians have to obtain an authorization based on the Anticipated Date of Service?                                                                           | NIA does not guarantee final determination of the request by the anticipated date of service.  The anticipated date of service (provided during request for authorization) is used to determine timing between procedures.  Please be advised that NIA needs 2 to 3 business days after the receipt of clinical information to review and render a decision on a request. Please do not schedule or perform the procedure until you have an approved authorization.  NIA will require the name of the facility/provider where the IPM procedure is going to be performed and the anticipated date of service. Ordering providers should                                                                                                    |
| Do ordering physicians have to obtain an authorization before they call to schedule an                                                                                     | NIA does not guarantee final determination of the request by the anticipated date of service.  The anticipated date of service (provided during request for authorization) is used to determine timing between procedures.  Please be advised that NIA needs 2 to 3 business days after the receipt of clinical information to review and render a decision on a request. Please do not schedule or perform the procedure until you have an approved authorization.  NIA will require the name of the facility/provider where the IPM procedure is going to be performed and the anticipated date of service. Ordering providers should obtain prior authorization before scheduling the                                                                                   |
| Do ordering physicians have to obtain an authorization based on the Anticipated Date of Service?                                                                           | NIA does not guarantee final determination of the request by the anticipated date of service.  The anticipated date of service (provided during request for authorization) is used to determine timing between procedures.  Please be advised that NIA needs 2 to 3 business days after the receipt of clinical information to review and render a decision on a request. Please do not schedule or perform the procedure until you have an approved authorization.  NIA will require the name of the facility/provider where the IPM procedure is going to be performed and the anticipated date of service. Ordering providers should                                                                                                    |
| Do ordering physicians have to obtain an authorization before they call to schedule an appointment?                                                                        | NIA does not guarantee final determination of the request by the anticipated date of service.  The anticipated date of service (provided during request for authorization) is used to determine timing between procedures.  Please be advised that NIA needs 2 to 3 business days after the receipt of clinical information to review and render a decision on a request. Please do not schedule or perform the procedure until you have an approved authorization.  NIA will require the name of the facility/provider where the IPM procedure is going to be performed and the anticipated date of service. Ordering providers should obtain prior authorization before scheduling the procedure.                                                                        |
| Do ordering physicians have to obtain an authorization before they call to schedule an appointment?  WHICH MEDICAL PROVIDE                                                 | NIA does not guarantee final determination of the request by the anticipated date of service.  The anticipated date of service (provided during request for authorization) is used to determine timing between procedures.  Please be advised that NIA needs 2 to 3 business days after the receipt of clinical information to review and render a decision on a request. Please do not schedule or perform the procedure until you have an approved authorization.  NIA will require the name of the facility/provider where the IPM procedure is going to be performed and the anticipated date of service. Ordering providers should obtain prior authorization before scheduling the procedure.                                                                        |
| Do ordering physicians have to obtain an authorization before they call to schedule an appointment?  WHICH MEDICAL PROVIDE Which medical providers                         | NIA does not guarantee final determination of the request by the anticipated date of service.  The anticipated date of service (provided during request for authorization) is used to determine timing between procedures.  Please be advised that NIA needs 2 to 3 business days after the receipt of clinical information to review and render a decision on a request. Please do not schedule or perform the procedure until you have an approved authorization.  NIA will require the name of the facility/provider where the IPM procedure is going to be performed and the anticipated date of service. Ordering providers should obtain prior authorization before scheduling the procedure.  RS ARE AFFECTED?  Specialized Providers who perform IPM procedures in |
| Do ordering physicians have to obtain an authorization before they call to schedule an appointment?  WHICH MEDICAL PROVIDE Which medical providers are affected by the IPM | NIA does not guarantee final determination of the request by the anticipated date of service.  The anticipated date of service (provided during request for authorization) is used to determine timing between procedures.  Please be advised that NIA needs 2 to 3 business days after the receipt of clinical information to review and render a decision on a request. Please do not schedule or perform the procedure until you have an approved authorization.  NIA will require the name of the facility/provider where the IPM procedure is going to be performed and the anticipated date of service. Ordering providers should obtain prior authorization before scheduling the procedure.                                                                        |
| Do ordering physicians have to obtain an authorization before they call to schedule an appointment?  WHICH MEDICAL PROVIDE Which medical providers                         | NIA does not guarantee final determination of the request by the anticipated date of service.  The anticipated date of service (provided during request for authorization) is used to determine timing between procedures.  Please be advised that NIA needs 2 to 3 business days after the receipt of clinical information to review and render a decision on a request. Please do not schedule or perform the procedure until you have an approved authorization.  NIA will require the name of the facility/provider where the IPM procedure is going to be performed and the anticipated date of service. Ordering providers should obtain prior authorization before scheduling the procedure.  RS ARE AFFECTED?  Specialized Providers who perform IPM procedures in |

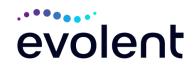

|                                                | Wellcare Medicare of South Carolina providers will need to request a prior authorization from NIA to bill the service. Providers who perform IPM procedures are generally located at:  Ambulatory Surgical Centers Hospital outpatient facilities                                                                                                    |
|------------------------------------------------|----------------------------------------------------------------------------------------------------|
|                                                |                                                                                                    |
|                                                | <ul><li>Provider offices</li></ul>                                                                                                    |
| CLAIMS RELATED                                 |                                                                                                    |
| Where do providers send                        | Wellcare Medicare of South Carolina network                                                                                                    |
| -                                              |                                                                                                    |
| their claims for outpatient,                   | providers should continue to send claims directly to                                                                                                    |
| non-emergent pain                              | Wellcare Medicare of South Carolina.                                                                                                    |
| management services?                           | Describera and an accompany of the const EDI plains                                                                                                    |
|                                                | Providers are encouraged to use EDI claims                                                                                                    |
| Heuren mandelens et est                        | submission.                                                                                                    |
| How can providers check                        | Providers should continue to check claims and                                                                                                    |
| claims and claims appeal                       | appeals status with Wellcare Medicare of South Carolina.                                                                                                    |
| status? MISCELLANEOUS                          | Carolina.                                                                                                    |
| How is medical necessity                       | NIA defines medical necessity as services that:                                                                                                    |
| defined?                                       | INIA defines medical necessity as services that.                                                                                                    |
|                                                | <ul> <li>Meets generally accepted standards of medical practice; be appropriate for the symptoms, consistent with diagnosis, and otherwise in accordance with sufficient evidence and professionally recognized standards;</li> <li>Be appropriate to the illness or injury for which it is performed as to type of service and expected outcome;</li> <li>Be appropriate to the intensity of service and level of setting;</li> <li>Provide unique, essential, and appropriate information when used for diagnostic purposes;</li> <li>Be the lowest cost alternative that effectively addresses and treats the medical problem; and rendered for the treatment or diagnosis of an injury or illness; and</li> <li>Not furnished primarily for the convenience of the member, the attending physician, or other provider.</li> </ul> |
| Will provider trainings be                     | Yes, NIA will conduct provider training sessions before                                                                                                    |
| offered closer to the implementation date?     | the implementation date during January 2024.                                                                                                    |
| Where can a provider find NIA's Guidelines for | NIA's IPM Guidelines are reviewed yearly and modified when necessary, following a literature search                                                                                                    |
| MA 3 GUIUGIIIE3 IOI                            | Induited which hocessary, following a literature search                                                                                                    |

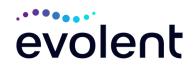

| Clinical Use of Pain Management Procedures?                                                                                 | of pertinent and established clinical guidelines and accepted practices. They can be found on the website at <a href="https://www.RadMD.com">www.RadMD.com</a> .                                                                                                    |
|----------------------------------------------------------------------------------------------------|----------------------------------------------------------------------------------------------------|
| Will the Wellcare Medicare of South Carolina member ID card change with the implementation of this IPM Program?             | No. The Wellcare Medicare of South Carolina member ID card will not contain any NIA information on it and the member ID card will not change with the implementation of this IPM Program.                                                                                                    |
| PEER-TO-PEER AND APPE                                                                                                    | ALS PROCESS                                                                                                    |
| What is the Peer-to-Peer process?                                                                                           | NIA has a specialized clinical team focused on IPM. Peer-to-peer discussions are offered for any request that does not meet medical necessity guidelines.                                                                                                    |
|                                                                                                    | The IPM provider may call 1-800-424-5388 to initiate the peer-to-peer process. These discussions provide an opportunity to discuss the case and collaborate on the appropriate services for the member based on the clinical information provided.                                                                                                    |
| Who should a provider                                                                                                    | Providers are asked to please follow the appeal                                                                                                    |
| contact if they want to                                                                                                    | instructions given on their non-authorization letter or                                                                                                    |
| appeal a prior                                                                                                    | Explanation of Benefits (EOB) notification.                                                                                                    |
| authorization decision?                                                                                                    |                                                                                                    |
| RADMD ACCESS                                                                                                    |                                                                                                    |
| If I currently have RadMD access, will I need to apply for additional access to initiate authorizations for IPM procedures? | If the user already has access to RadMD, RadMD will allow you to submit an authorization for any procedures managed by NIA.                                                                                                    |
| What option should I select to receive access to initiate authorizations?                                                   | Selecting "Physician's office that orders procedures" will allow you access to initiate authorizations for pain management procedures.                                                                                                    |
| How do I apply for RadMD access to initiate authorization requests if I don't have access?                                  | <ul> <li>User would go to our website www.radmd.com.</li> <li>Click on NEW USER.</li> <li>Choose "Physician's office that orders procedures" from the drop-down box</li> <li>Complete application with necessary information.</li> <li>Click on Submit</li> <li>Once an application is submitted, the user will receive an email from our RadMD support team within a few hours after completing the application with an approved username and a temporary passcode. Please contact the RadMD Support Team at 1-800-327-0641 if you do not receive a response within 72 hours.</li> </ul> |

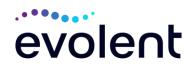

| What is rendering provider access?                                                                                           | Rendering provider access allows users the ability to view all approved authorizations for their office or facility. If an office is interested in signing up for rendering access, you will need to designate an administrator.  • User would go to our website <a href="www.RadMD.com">www.RadMD.com</a> • Select "Facility/Office where procedures are performed"  • Complete application • Click on Submit |
|----------------------------------------------------------------------------------------------------|----------------------------------------------------------------------------------------------------|
|                                                                                                    | Examples of a rendering facility that only need to view approved authorizations:  • Hospital facility  • Billing department  • Offsite location  • Another user in location who is not interested in                                                                                                    |
|                                                                                                    | initiating authorizations                                                                                                    |
| Which link on RadMD will I                                                                                                   | Clicking the "Request Pain Management or                                                                                                    |
| select to initiate an                                                                                                    | Minimally Invasive Procedure" link will allow the user                                                                                                    |
| authorization request for                                                                                                    | to submit a request for an IPM procedure.                                                                                                    |
| IPM procedures?                                                                                                    | ·                                                                                                    |
| How can providers check                                                                                                    | Providers can check on the status of an authorization                                                                                                    |
| the status of an                                                                                                    | by using the "View Request Status" link on RadMD's                                                                                                    |
| authorization request?                                                                                                    | main menu.                                                                                                    |
| How can I confirm what                                                                                                    | Clinical Information that has been received via upload                                                                                                    |
| clinical information has                                                                                                    | or fax can be viewed by selecting the member on the                                                                                                    |
| been uploaded or faxed to                                                                                                    | View Request Status link from the main menu. On the                                                                                                    |
| NIA?                                                                                                    | bottom of the "Request Verification Detail" page, select the appropriate link for the upload or fax.                                                                                                    |
| Where can providers find their case-specific communication from NIA?                                                         | Links to case-specific communication to include requests for additional information and determination letters can be found via the View Request Status link.                                                                                                    |
| If I did not submit the initial authorization request, how can I view the status of a case or upload clinical documentation? | The "Track an Authorization" feature allows users who did not submit the original request to view the status of an authorization, as well as upload clinical information. This option is also available as a part of your main menu options using the "Search by Tracking Number" feature. A tracking number is required with this feature.                                                                    |
| Paperless Notification:                                                                                                    | NIA defaults communications including final                                                                                                    |
| How can I receive                                                                                                    | authorization determinations to paperless/electronic.                                                                                                    |
| notifications electronically                                                                                                 | authorization determinations to paperiess/electronic.                                                                                                    |
|                                                                                                    |                                                                                                    |
| instead of paper?                                                                                                    |                                                                                                    |

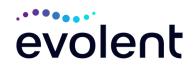

|                                             | Correspondence for each case is sent to the email of the person submitting the initial authorization request.  Users will be sent an email when determinations are made. |
|---------------------------------------------|----------------------------------------------------------------------------------------------------|
|                                             | <ul> <li>No PHI will be contained in the email.</li> <li>The email will contain a link that requires the user to log into RadMD to view PHI.</li> </ul>                  |
|                                             | Providers who prefer paper communication will be given the option to opt out and receive communications via fax.                                                         |
| CONTACT INFORMATION                         |                                                                                                    |
| Who can I contact if we need RadMD support? | For assistance, please contact RadMDSupport@Evolent.com or call 1-800-327-0641.  RadMD is available 24/7, except when maintenance is                                     |
|                                             | performed every third Thursday of the month from 9 pm – midnight PST.                                                                                                    |
| Who can a provider contact at NIA for more  | Providers can contact Priscilla Singleton, Provider Relations Manager, at 1-314-387-5023 or                                                                              |
| information?                                | psingleton@evolent.com                                                                                                    |

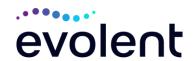